# Writing an "Enterprise Scheduler" using Perl, MySQL, SSH, and POE

Albert P. Tobey Pittsburgh Perl Workshop September 23, 2006

http://www.tobert.org tobert@gmail.com

#### Thank you to:

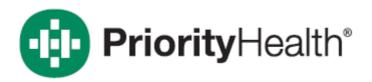

Developers, Advisors, and Testers:

Aaron Nienhuis
Keith Sederholm
Rick Siner
Joel Meulenberg
Keith Brunsting
Jeff Klein

IS Leadership:
Jim Slubowski
Mike Trus
Krischa Winright
Rick Siner

### The Problem

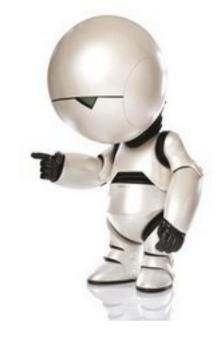

- We upgraded our ERP-like system in 2002.
- It runs Sybase.
- That's fine, but we're an Oracle shop.
- Replication!
- Sybase -> Datamirror -> Oracle
- Now back it up, smart guy.

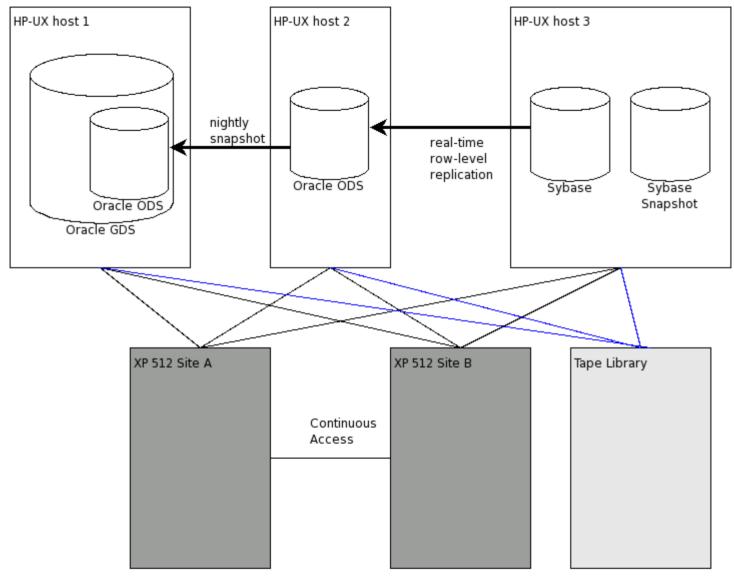

ODS: Operational Data Store GDS: Global Data Store

### **Process Overview**

- kick all users out of FACETS
- quiesce all transactions in Sybase
- stop replication
- shut down Sybase
- put the Oracle ODS in hot backup mode
- start BCV copy operation on the Sybase volumes (disk snapshot)
- export the ODS snapshot from the GDS
- export the ODS volume group from the GDS host
- start BCV copy operation to update the ODS snapshot
- put the GDS into hot backup mode
- start BCV copy operation on the GDS
- start backup of each BCV after copy is complete
- after ODS backup completes:
  - import the volume group on the GDS host
  - rename the oracle instance
  - start Oracle
  - export relevant tables
  - import tables into the GDS read-only
- start Sybase
- start the ODS
- start replication
- once replication is complete, make Sybase available to users

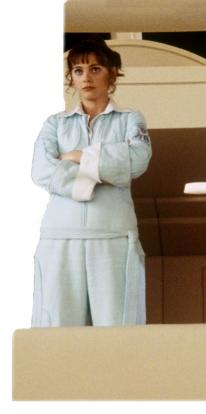

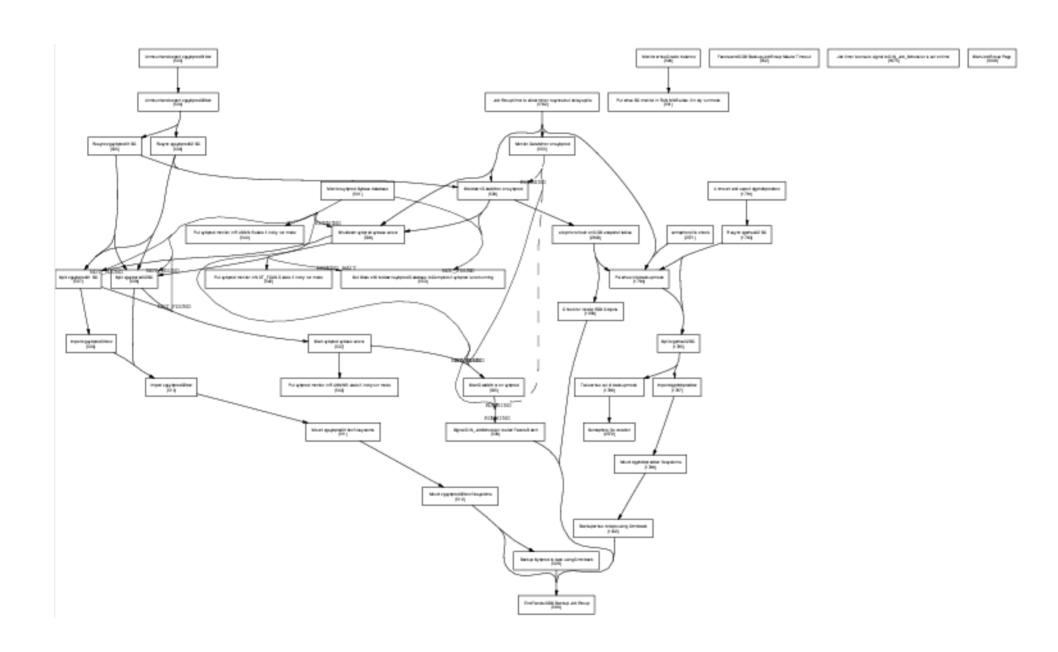

# Solution Requirements

- sane dependency management
- parallelize as widely as possible
- run arbitrary code on multiple hosts
- centralized management
- configuration separate from program
- extensive logging
- ability to notify administrators of status and incidents

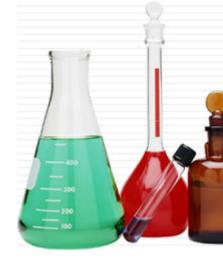

### **Tools**

- Perl
  - rapid prototype/development
  - also great for production
- SSH
  - well-understood and available
- MySQL
  - I knew it better than Oracle at the time
- POE (Perl Object Environment)
  - Handy for multiplexing lots of things in a single thread

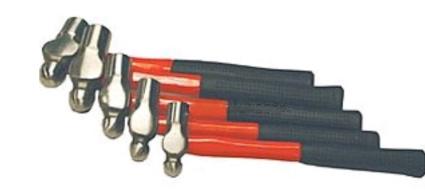

## Dependency Graphs

- Most of it was written before somebody pointed out it was executing graphs.
- Each job group can be thought of as either a graph or a state machine, although it fits neither well formally.
- Jobs can depend on an arbitrary number of jobs.
- They actually depend on a combination of job + job state.

### **Basic Data Model**

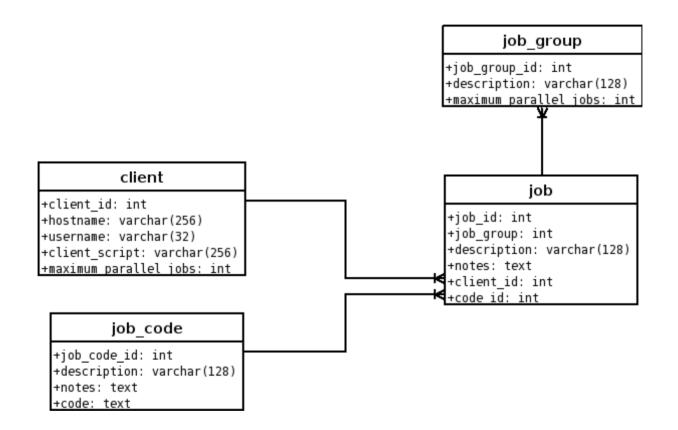

### Sessions

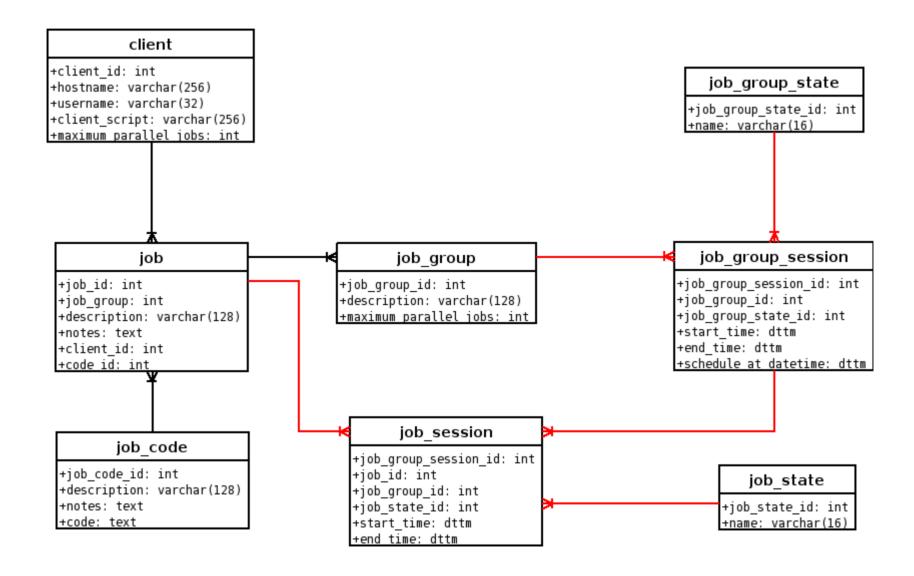

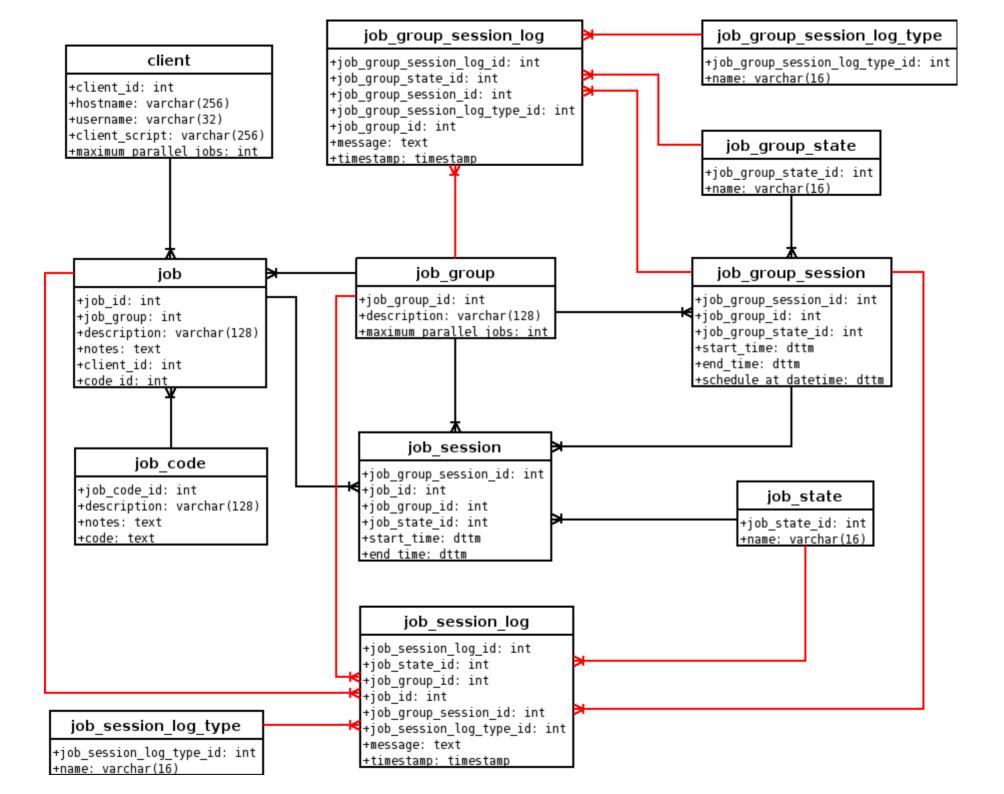

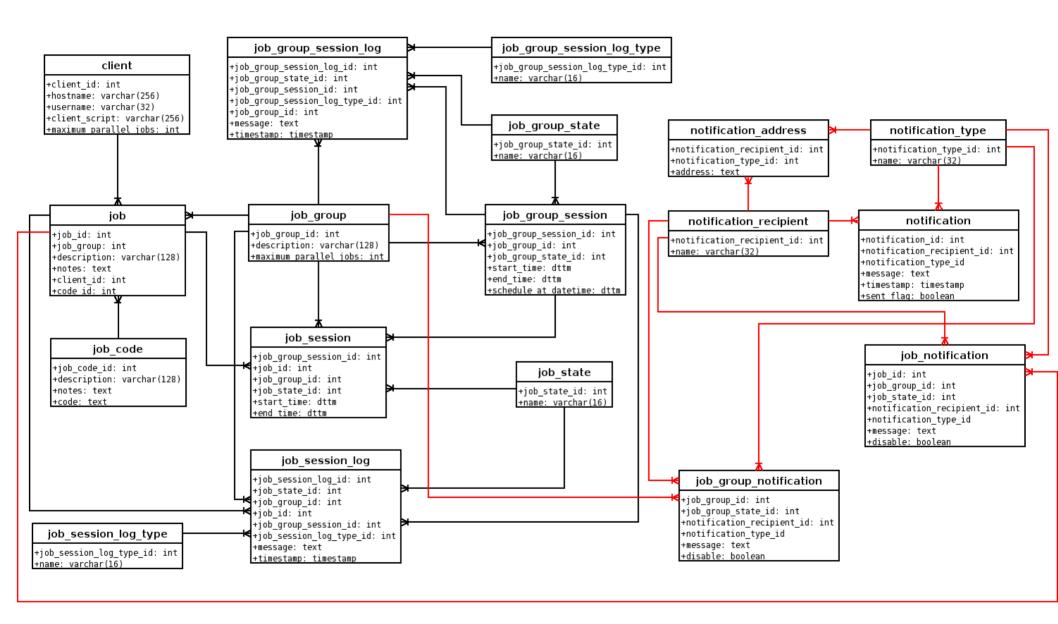

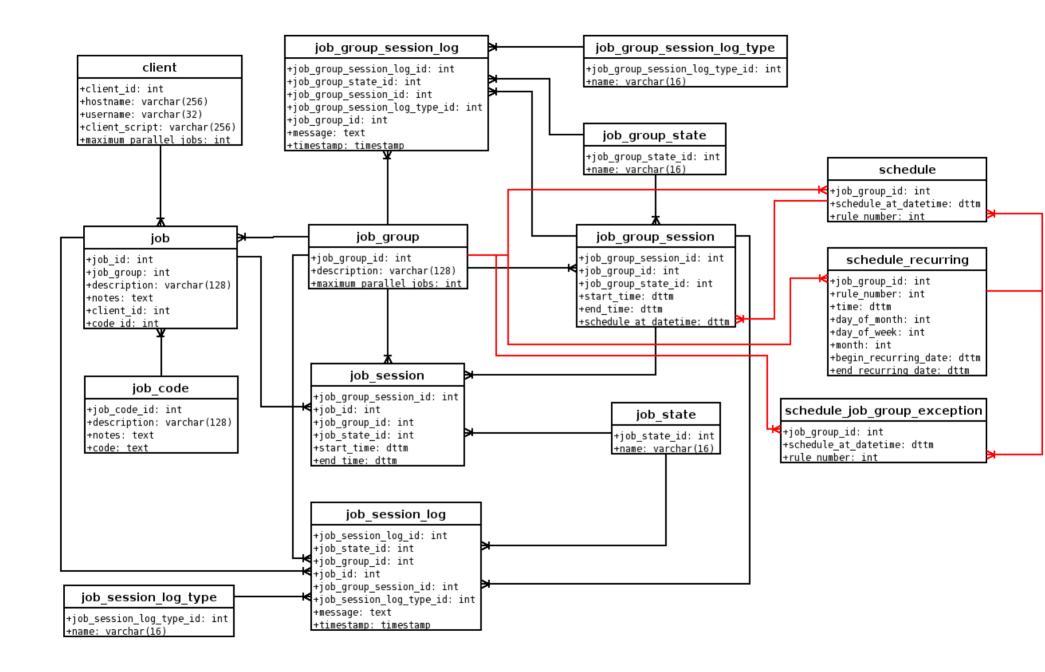

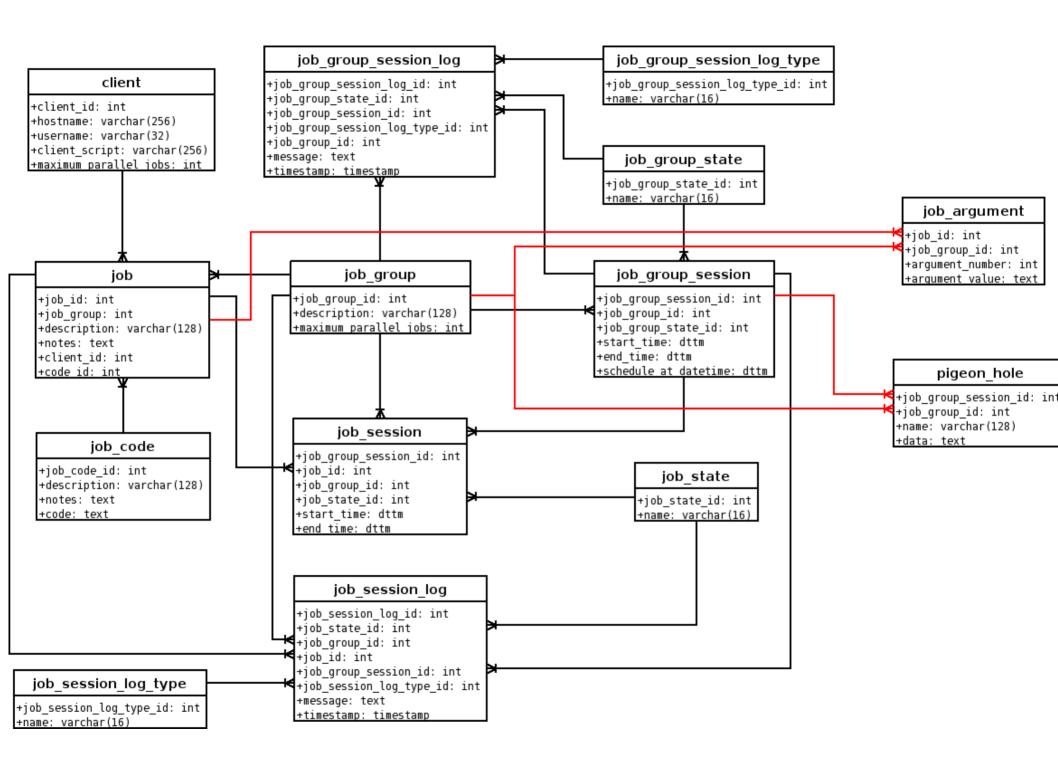

#### **Job Arguments**

```
my $code = <<EOCODE;
   my $sth = $dbh->prepare("[ARG0]");
   $sth->execute( '[ARG1]', [ARG2] );
   $sth->finish;

EOCODE

my $code = <<EOCODE;
   my $sth = $dbh->prepare("

UPDATE huge_table SET foo=? WHERE bar=?");
   $sth->execute( 'w00t', 42 );
   $sth->finish;

EOCODE
```

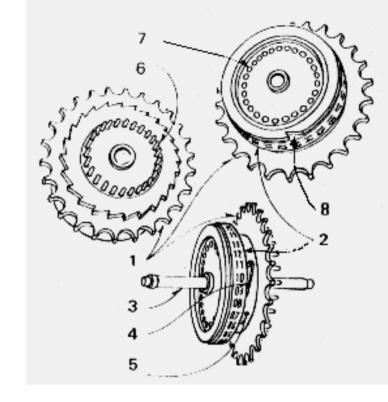

#### Pigeon Hole

```
pigeon_hole_store( "index_ddl", $dropped_index_ddl );
...

my $ddl = pigeon_hole_fetch( "index_ddl" );
$dbh->do($ddl);
```

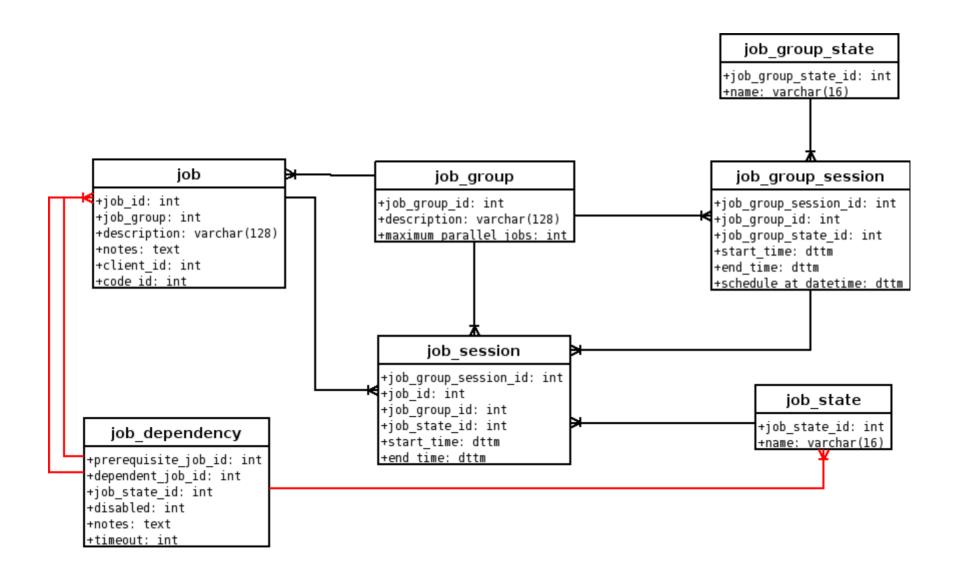

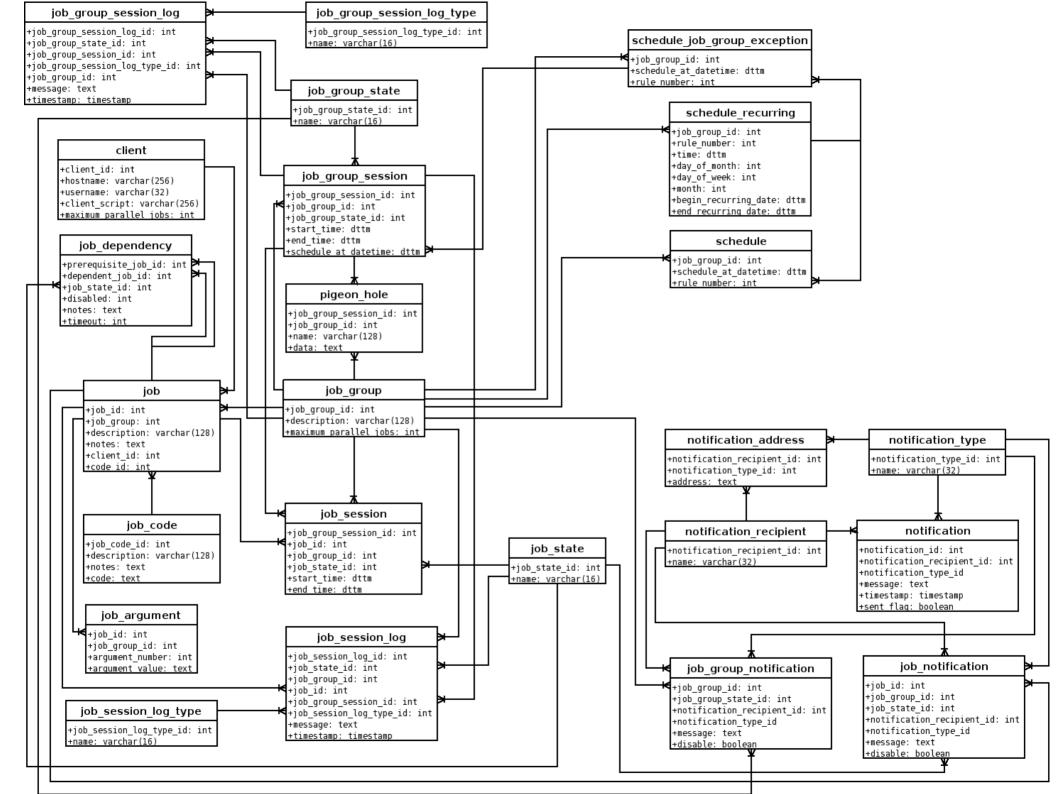

# Perl Object Environment

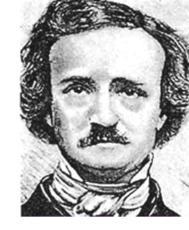

- Event model
- Makes maintaining many loops easy
- Makes managing multiple ssh connections easier
- Handles all of the traditional I/O problems
  - non-blocking stdin/stdout/stderr
  - forking processes and controlling their stdio

• http://poe.perl.org, freenode: #POE

### POE::Wheel::Run

```
POE::Session->create( ... );
$poe kernel->run;
my $cmd = "/home/page/client.pl";
my $prog = "/usr/bin/ssh -l $user $hostname $cmd";
my $wheel = POE::Wheel::Run->new(
    Program => $proq,
    StdioFilter => POE::Filter::Line->new,
    StdoutEvent => 'handle ssh output',
    StderrEvent => 'handle ssh error'
);
$wheel->put( "Foo the bar over there" );
sub handle ssh output {
   my \$buffer = \$ [ARG0];
    print "Got \"$buffer\" from client!\n";
sub handle ssh error {
    my \$buffer = \$ [ARG0];
    print STDERR "Got error \"$buffer\" from client!\n";
```

# **Cheesy Client Protocol**

- Very simple
- All plain text
- States are prepended to messages
- Possible to support multiple job groups on a single ssh connection

```
EVAL_CODE(500,128): system( "rm -rf /*" );
STATUS_REPORT(500,128): RUNNING
RUNNING(500,128): blah blah blah blah
```

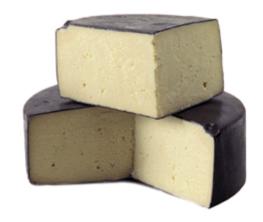

### client.pl

- Uses POE
- forks before evaling code
  - protects other jobs from segfaults and other things that can crash through eval()
- mini-API for job logging, control, and utility
- completely driven by the controller

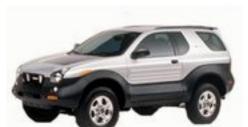

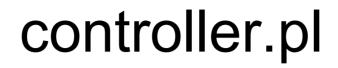

- All state is in MySQL and is never cached.
- Handles all I/O from client.pl
- Has an embedded version of client.pl for jobs that need to access its guts.
- Actually, there is some POE runtime state that is necessary for a
  job group to exist that is kept in core only.
  - can be problematic if controller.pl crashes or must be restarted
- Difficult/tedious to test

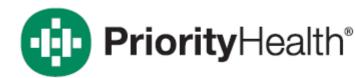

# Open Source

- Priority Health gave me permission to release the code.
- Dubbed PAGE v0, it is available at:
  - http://www.tobert.org/scheduler/index.html
- Not really easy to install/use yet
- v1.0 will be a near 100% rewrite, but reusing any code it can and much of the design
  - OO, testable, tested, auto-generated code
- Help!

# Questions?